# DDOS INTERFACE

Masrik Dahir, Vivian Nguyen

### Distributed Denial of Service Attack

- An attempt to disrupt the normal traffic of a targeted server
- Try to impair the ability of a server to respond
- Future and current connection requests take higher Round Trip Time (RTT) to response
- As a result, legitimate users are denied access to the server
- Therefore it exhausts the system's resources
- Massive DoS attack can crash the server completely

### DoS attack in Action

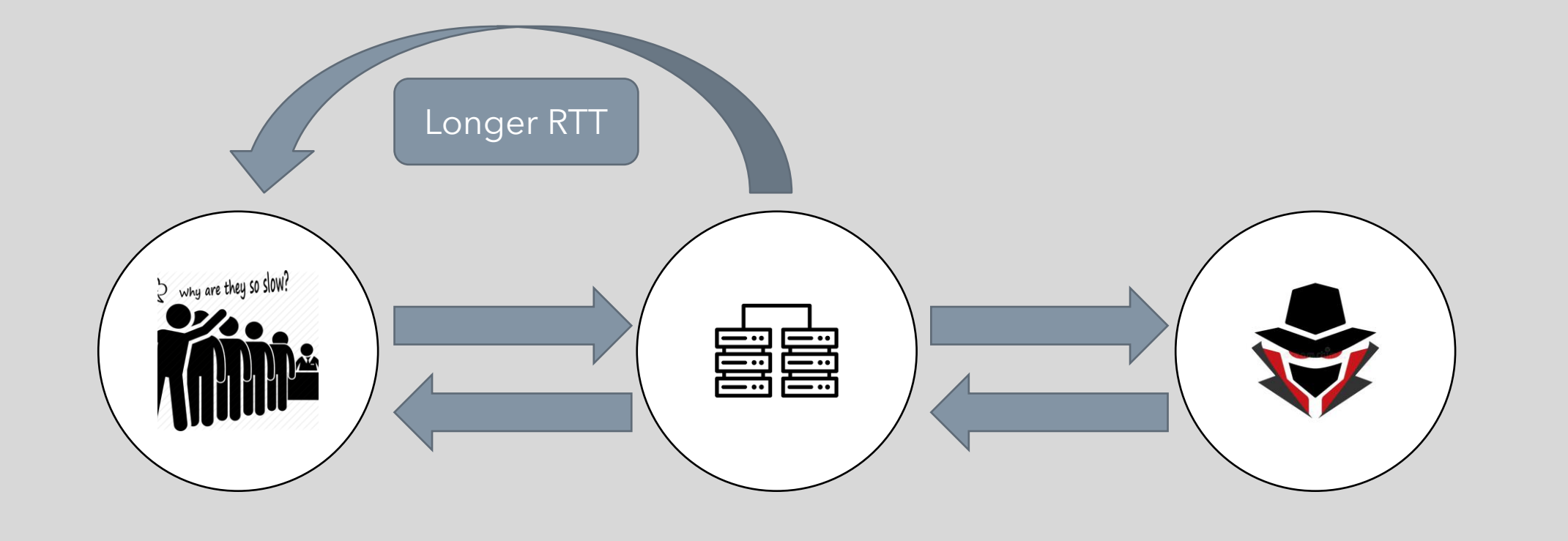

### NORMAL CLIENT SERVER ATTACKER CLIENT

### **Objectives**

◦ The objective of this project is to show how we can overload a TCP/UDP server by sending an overwhelming multitude of requests from an easy-touse interface and causing a denial of service attack.

◦ We will be setting up our own server to attack.

# Our Approach

- We are creating our frontend interface with [PyQt5](https://github.com/pyqt/python-qt5) libraries in python.
- We are using [MHDDoS](https://github.com/MatrixTM/MHDDoS) libraries for conducting DDoS attacks on TCP and UDP servers.
- We are using the server codes from Assignment 1 of CMSC 414 and running them on a virtual machine on VMWare.
- We intend to have the server machine overloaded by attacks generated by our DDoS Interface.
- To monitor the Server resource exhaustion, we would create another interface that monitors the server RTT time with the host by every second.

### TCP Server

- We start a TCP server on a Virtual Machine
	- IP: 192.168.111.136
	- PORT: 12002
- The Server authenticates with a TCP handshake
- The server receives the Request message and makes it uppercase
- The response message is sent to the Client

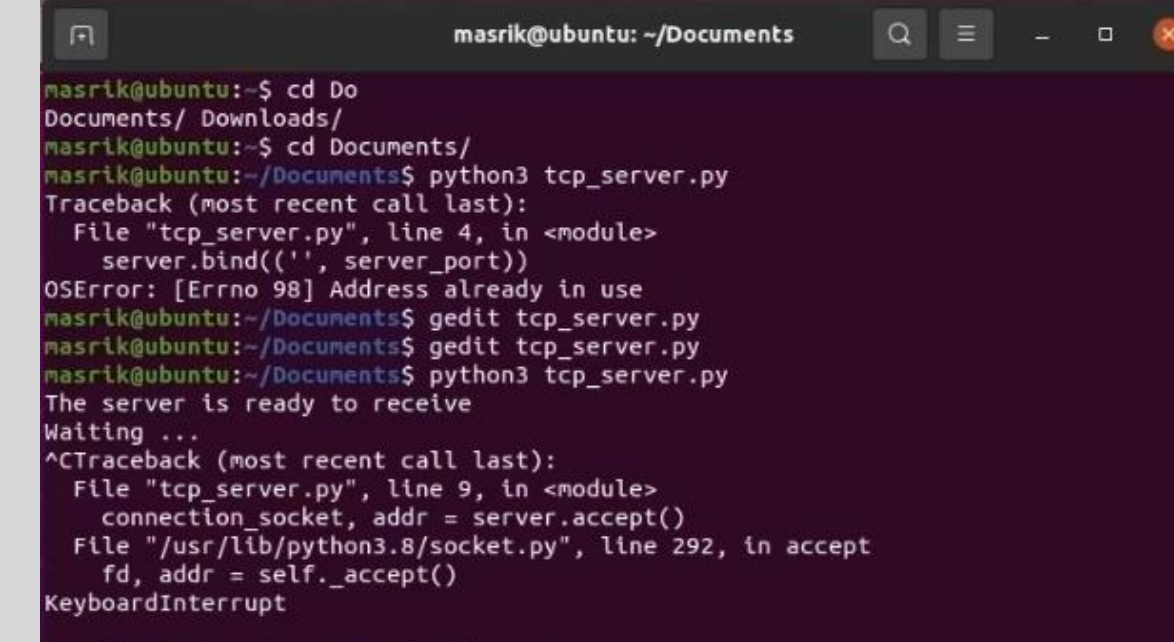

```
masrik@ubuntu: /Documents$ python3 tcp_server.py
The server is ready to receive
Waiting ...
```
### TCP Server Code

```
import socket
server_port = 12001
server = socket.socket(socket.AF_INET, socket.SOCK_STREAM)
server.bind((''
, server_port))
server.listen(1)
print ("The server is ready to receive")
while 1:
  print ("Waiting ...")
  connection_socket, addr = server.accept()
  print ("accept")
  sentence = connection_socket.recv(2048).decode(encoding = 'iso-8859-1')
  print ("Message Received: " + sentence)
  modifiedSentence = sentence.upper()
  connection_socket.send(modifiedSentence.encode())
  connection_socket.close()
```
## TCP Normal Client

- We start a Normal TCP Client on the Host Machine
	- IP: 192.168.61.1
- The Client authenticates with a TCP handshake
- The Client sends a Request message every second
- The Client prints the RTT time on the console
- The Client Interface shows RTT overtime in an XY graph

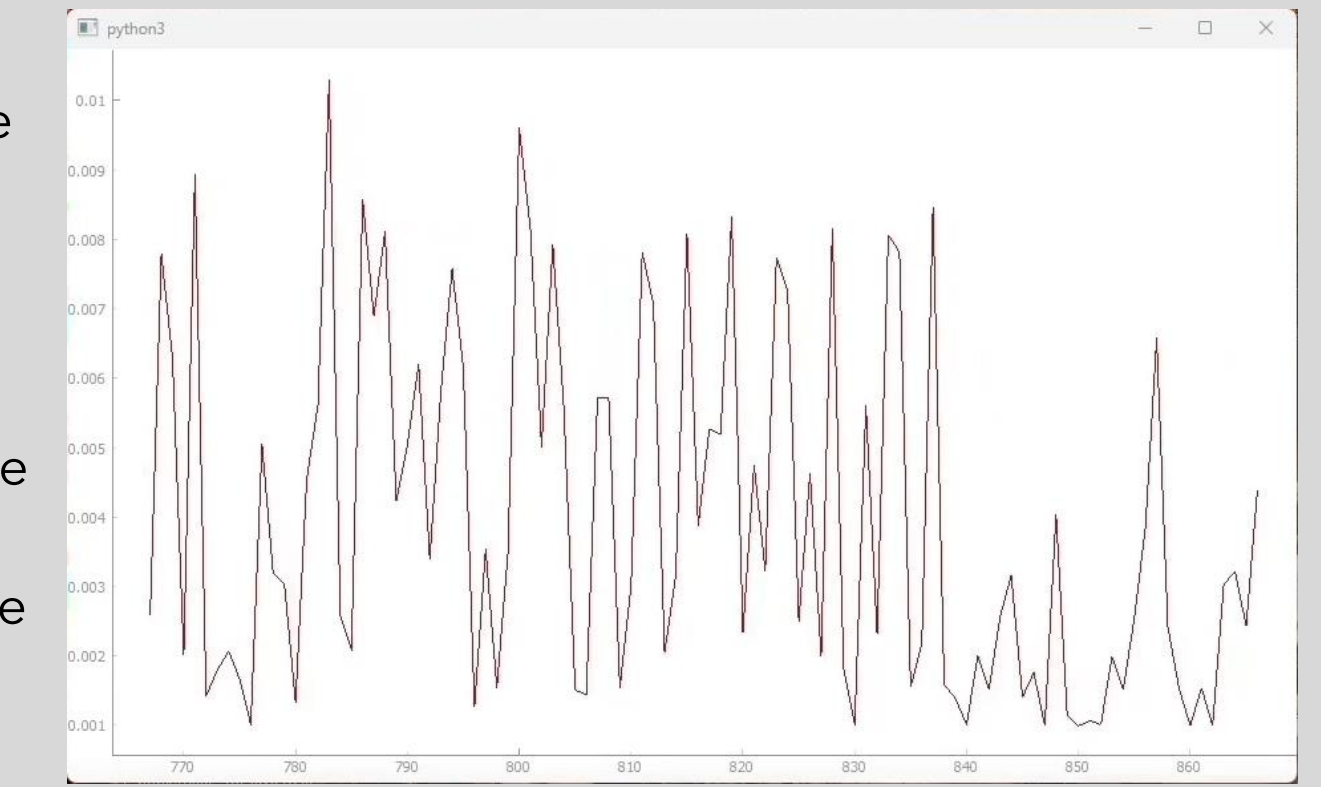

### TCP Normal Client Code

import matplotlib.pyplot as plt import socket import time

server\_name = '127.0.0.1' server\_port = 12001

# create a socket object

 $t = [0]$ 

#### $p = [0]$

#### while True:

start = time.time() client = socket.socket(socket.AF\_INET, socket.SOCK\_STREAM) client.connect((server\_name, server\_port)) sentence = "None" client.send(sentence.encode()) modifiedSentence = client.recvfrom(2048) print (modifiedSentence[0].decode()) client.close() end = time.time() print("Eclipsed time: %f" %(end-start)) time.sleep(1)

t.append(end-start)  $p.append(p[len(p)-1] + 100)$ 

plt.plot(t, p) plt.xlabel('Time (hr)') plt.ylabel('Position (km)')

### Normal Client Interface

- RTT Overtime for a Normal (legit) **Client**
- $\circ$  X-axis = time in millisecond (ms)
- $\circ$  Y-axis = RTT time in second (s)

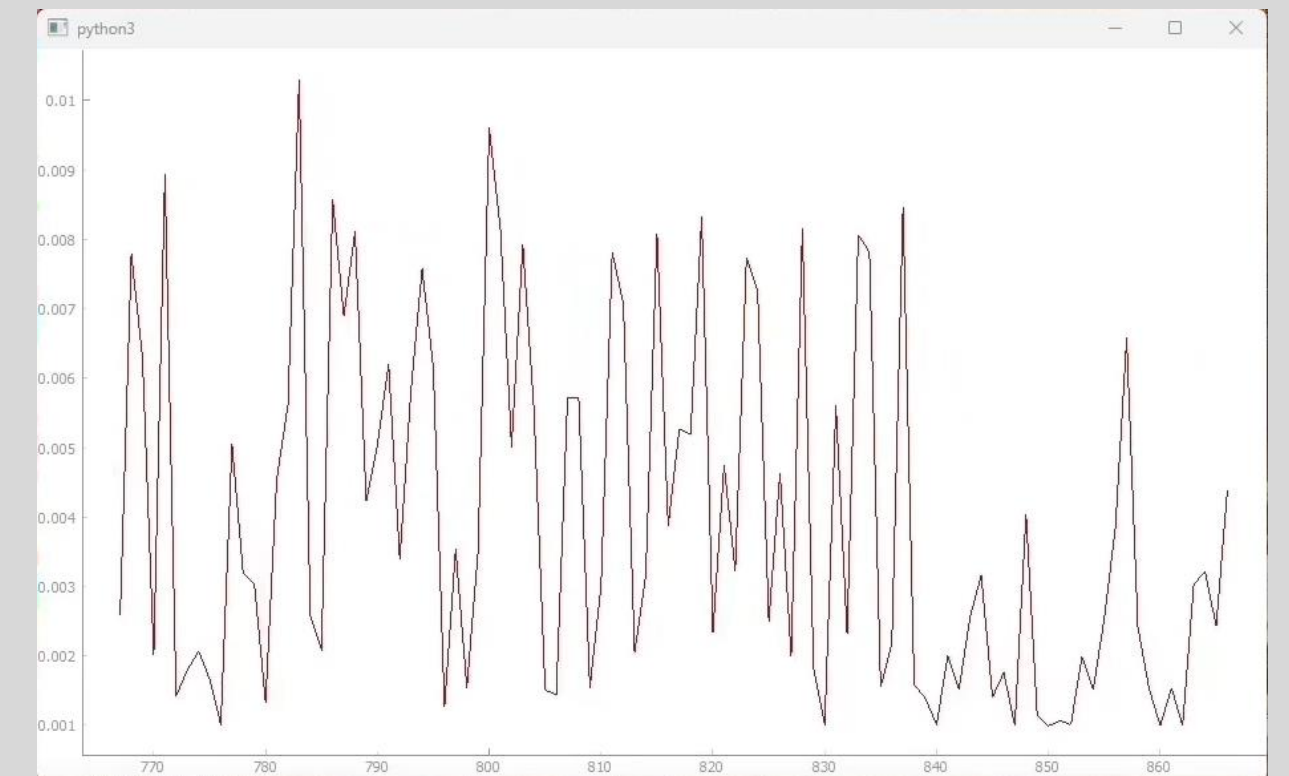

### TCP Attacker Client

- We start a TCP Attacker Client on the Host Machine ◦ IP: 192.168.61.1
- The Attacker Client authenticates with a TCP handshake
- The Attacker Client sends an enormous amount of TCP requests to overload the server
- The Attacker Client impedes other legitimate users (i.e., Normal Client) to access the server
- When the Attacker uses a lot of threads, the server crashes

### TCP Attacker Client Interface

- Layer: The layer of the protocol i.e. Layer 4
- Protocol: protocols from the selected layer i.e. TCP, UDP
- Thread: sending requests in n threads to multiply the attack intensity
- IP: the IP address of the server
- Port: the port of the server
- Socket: sending requests in the specified socket type
- Proxy List: List of proxy IP addresses

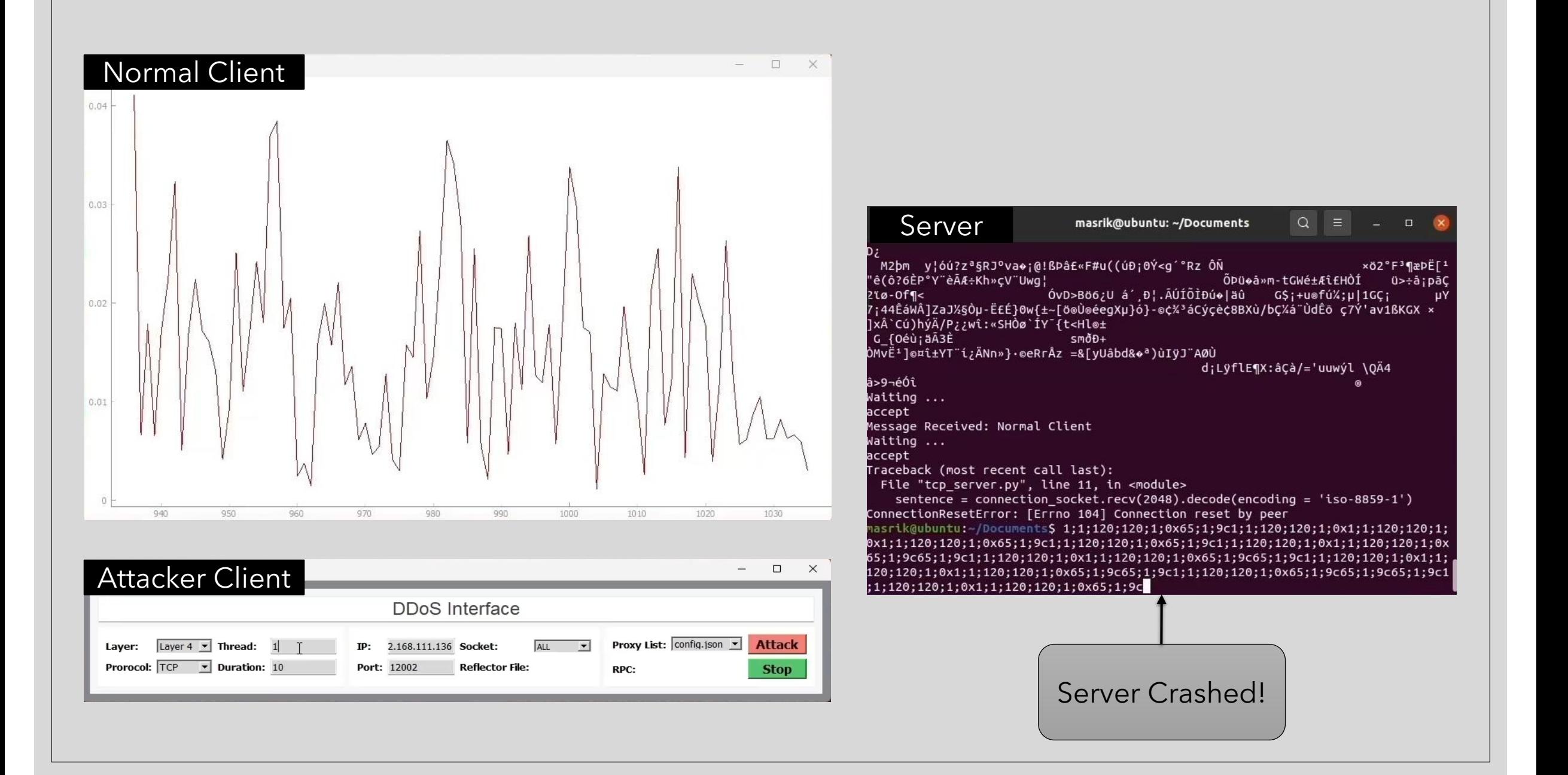

### Evaluation Results

- We have evaluated our tool on a Virtual Machine TCP Server
- Our DDoS attacker interface successfully overloaded the TCP Server
- The server crashed in the end and closed all connections both with the Normal Client and the Attacker Client
- Therefore, we are successful in Denying service to legitimate clients using our tool
- As a result, DDoS Interface is a legitimate tool for identifying server vulnerabilities against DDoS attacks

# Repository

### ◦ Configuration

◦ git clone [https://github.com/Masrik-Dahir/DDoS\\_interface.git](https://github.com/Masrik-Dahir/DDoS_interface.git); # Cloning the Repository

- 
- python3 tcp\_server.py # Starts Server
- 
- 
- .\requirement.bat; # Installing Required Libraries ◦ python3 cl.py **and the starts of the starts of the starts** Normal Client ◦ python3 form.py # Starts Attacker Client

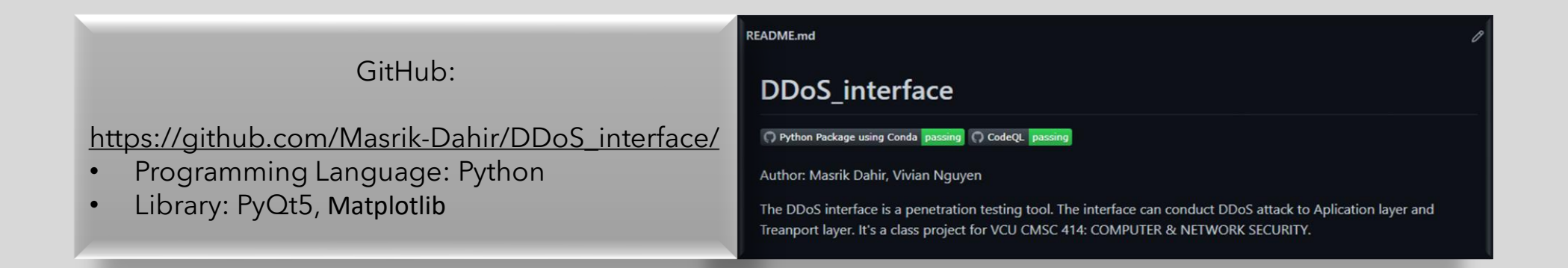

### References

- Masrik-Dahir. "Masrik-Dahir/DDoS\_interface." *GitHub*, 23 Apr. 2022, github.com/Masrik-Dahir/DDoS\_interface. Accessed 24 Apr. 2022.
- MatrixTM. "MatrixTM/MHDDoS: Best DDoS Attack Script Python3, (Cyber / DDos) Attack with 53 Methods." *GitHub*, 16 Apr. 2022, github.com/MatrixTM/MHDDoS. Accessed 24 Apr. 2022.
- "PyQt5." *PyPI*, 29 Oct. 2021, pypi.org/project/PyQt5/. Accessed 24 Apr. 2022.
- "Matplotlib Visualization with Python." *Matplotlib.org*, 2022, matplotlib.org/. Accessed 24 Apr. 2022.